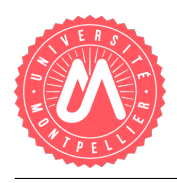

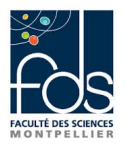

### TP2 Etudiant Partie 1: D´efinition et utilisation d'une classe dans un programme

# 1 Structure du programme

Voici le schéma UML qui représente le programme que vous allez mettre en œuvre dans ces deux TPs.

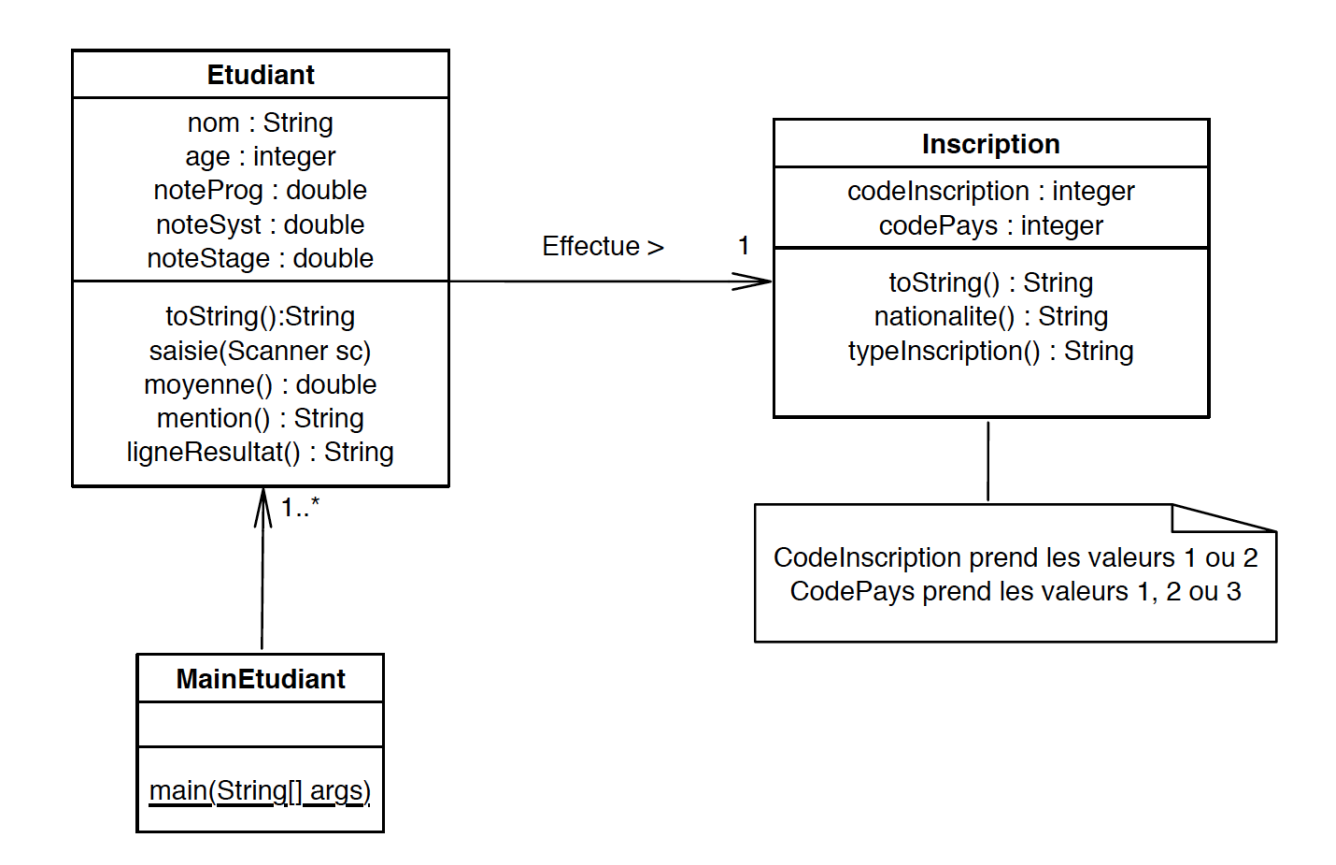

Vous allez donc définir trois classes, toutes appartenant à un même paquetage (par ex. nommé tp2) :

- Une classe Etudiant (sans méthode main) qui décrira ce qu'est un objet étudiant et quelles opérations peuvent être appliquées à un étudiant.
- Une classe MainEtudiant (avec une méthode main donc) qui permettra de créer des objets  $\acute{e}$ tudiants et d'appeler les différentes opérations.
- Une classe Inscription (sans main) qui décrira les différentes possibilités d'inscription des étudiants.

Nous allons effectuer ce TP en deux parties :

- Le TP 2.1 est consacré uniquement à la création de la classe Etudiant et de MainEtudiant (pour pouvoir créer des objets et tester vos méthodes). Pour une meilleure compréhension des concepts, des fichiers Etudiant.java et MainEtudiant.java sont fournis et préremplis.
- Dans le TP 2.2, nous ajoutons des contraintes sur les attributs de la classe Etudiant, nous créons la classe Inscription et nous faisons le lien entre Inscription et Etudiant.

## 2 La classe Etudiant

### 2.1 Structure de la classe Etudiant

Dans cette première partie, nous définissons la partie structurelle de la classe, c'est-à-dire ses attributs. La classe est définie dans le fichier Etudiant. java qui est pré-rempli et annoté.

Vous choisirez les types des attributs en fonction des informations fournies par le modèle UML. Les attributs devront être privés (leur type sera précédé du mot clef private). Un étudiant devra être décrit par :

- un nom (code déjà écrit pour servir d'exemple),
- un âge (à insérer),
- trois notes : une note de programmation, une note de système et une note de stage ( $\hat{a}$ ) insérer).

### 2.2 Constructeurs de la classe Etudiant

Pour pouvoir définir des objets de la classe Etudiant, vous devez au préalable spécifier au moins un constructeur. Le constructeur par défaut d'une classe est sans paramètre et donne si besoin des valeurs par défaut cohérentes aux différents attributs. Cependant, vous pouvez d´efinir autant de constructeurs que vous le souhaitez, chaque constructeur ayant plus ou moins de paramètres en fonction du besoin de l'application (chaque paramètre servira à renseigner une valeur d'attribut). Dans le fichier Etudiant. java, nous avons écrit le constructeur par défaut et le constructeur permettant de créer un nouvel étudiant dont on ne connaît que le nom, ceci afin que vous avez un modèle. Vous devez écrire trois autres constructeurs :

- Le constructeur permettant de créer un nouvel étudiant en ne renseignant que son nom et son âge.
- Le constructeur permettant de créer un nouvel étudiant dont vous connaissez tous les attributs, mais pas l'âge.
- Le constructeur permettant de remplir tous les attributs.

### 2.3 Accesseurs de la classe Etudiant

Pour chaque attribut que vous avez déclaré privé, vous pouvez définir des accesseurs de type get et set afin de pouvoir accéder et/ou modifier les valeurs des attributs (principe de l'encapsulation).

Un exemple est fourni dans le fichier Etudiant.java pour l'attribut nom. En vous inspirant de cet exemple, vous devez, pour chaque attribut déclaré dans la partie 2.1 du TP, écrire les accesseurs correspondant (get et set).

## 3 La classe-programme MainEtudiant

Le fichier nommé MainEtudiant.java contient une classe possédant une méthode main. C'est cette méthode qui va permettre d'exécuter le programme. Dans cette classe, vous pouvez créer des étudiants grâce aux constructeurs que vous avez définis, modifier leurs informations grâce aux accesseurs de type set, obtenir des informations grâce aux accesseurs de type get, et utiliser des méthodes que vous aurez préalablement définies dans la classe Etudiant.

#### 3.1 Création des étudiants grâce aux constructeurs

Dans le fichier MainEtudiant. java, l'étudiant etud1 a déjà été créé et peut vous servir de modèle pour instancier les autres étudiants dont les caractéristiques sont données ci-dessous :

- $-$  Créez etud $2:$  Jean, âgé de 24 ans, sans notes connues,
- Créez etud $3:$  Abdoulkhader, âgé de 23 ans, sans notes connues,
- Créez etud $4$ : Astrid, âgée de 26 ans, sans notes connues,
- Créez etud $5:$  Paolo, âgé de 27 ans, sans notes connues,
- Créez etud $6: Zo\acute{e}$ , âgée de 26 ans, avec les notes 12 (programmation), 14 (système), 17 (stage).

#### 3.2 Affichage des informations grâce aux accesseurs de type get

Nous allons ici utiliser l'accesseur de type get associé à l'instruction System.out.println() afin d'afficher les informations des étudiants. Un exemple vous est fourni pour l'étudiant etud1 dans le fichier MainEtudiant.java.

Vous devez :

- $\overline{\phantom{a}}$  Afficher toutes les informations relatives à chaque étudiant.
- Vérifier pour chaque étudiant que les informations saisies correspondent bien à celles données dans la partie 3.1 du TP.

#### 3.3 Modification des étudiants grâce aux accesseurs de type set

Nous allons ici utiliser l'accesseur de type set pour ajouter ou modifier une valeur d'attribut d'un étudiant. Un exemple vous est fourni pour l'étudiant etud1 dans le fichier MainEtudiant. java. Vous devez :

- Modifier l'âge de Jean en mettant la valeur 25.
- Modifier la note de programmation de Zoé qui devient  $15$ .
- Donner à Paul-Henri les notes 16 (programmation), 15 (système), 14 (stage).
- Donner à Jean les notes 8 (programmation), 7 (système), 11 (stage).
- Donner à Adoulkhader les notes 10 (programmation), 14 (système), 11 (stage).
- Donner à Astrid les notes 12 (programmation), 5 (système), 18 (stage).
- Donner à Paolo les notes  $2$  (programmation),  $10$  (système),  $11$  (stage).
- Pour chaque étudiant, vérifier que les modifications ont bien été prises en compte en affichant les informations grâce à l'accesseur get et à l'instruction System.out.println()

# 4 Définition des méthodes dans la classe Etudiant et utilisation dans MainEtudiant

#### 4.1 Méthode toString

La méthode toString est une méthode prédéfinie dans Java qui renvoie par défaut (si on ne la rédéfinit pas dans la classe) le nom de la classe de l'objet concerné suivi de l'adresse de cet objet. Elle s'utilise en appelant directement l'objet dans un System.out.println.

— Tester cette m´ethode en faisant System.out.println(etud1) dans votre classe MainEtudiant.

Il est possible de redéfinir cette méthode afin de donner une description plus détaillée des objets de la classe. Dans ce cas, on fait en sorte qu'elle renvoie une chaîne de caractères contenant les informations permettant de décrire l'objet concerné.

– Dans la classe Etudiant, décommenter la méthode toString et ajouter les informations entre les "" afin de retourner une chaîne de caractères contenant le nom et l'âge d'un  $étudiant. Exécutez de nouveau votre programme pour vérifier que la méthode fonctionne$ correctement.

- Modifier de nouveau la méthode toString afin que celle-ci affiche non seulement le nom et l'âge, mais également les notes d'un étudiant.
- $-$  Dans MainEtudiant, utiliser la méthode toString pour afficher les informations de chaque étudiant.

### 4.2 Méthode de saisie

Nous allons ici reprendre les notions vues dans le TP1 et ajouter une méthode qui permettra de saisir au clavier les informations pour un étudiant.

- $-$  Ajoutez à la classe Etudiant une méthode saisie qui prend un scanner en paramètre et récupère sur ce scanner toutes les informations concernant un étudiant afin d'initialiser celui-ci.
- Dans MainEtudiant, ajouter un nouvel étudiant et appeler la méthode saisie sur cet  $é t$ udiant.
- Afficher ensuite les informations de cet étudiant grâce à la méthode toString()

#### 4.3 Méthode moyenne

- Dans la classe Etudiant, décommentez la méthode moyenne() et ajouter le code afin que celle-ci retourne la moyenne d'un étudiant.
- En vous inspirant de l'exemple fourni dans MainEtudiant, appelez moyenne() pour les autres étudiants afin de vérifier son bon fonctionnement.

#### 4.4 Méthode mention

- Ajoutez à la classe Etudiant une méthode mention() qui retourne une chaîne de caractères correspondant à la mention d'un étudiant. Les mentions possibles pour un étudiant sont : ajourné si l'étudiant n'a pas obtenu la moyenne, passable s'il a obtenu la moyenne mais a moins de 12, assez bien s'il a 12 ou plus mais moins de 14, bien s'il a 14 ou plus mais moins de 16, très bien s'il a 16 ou plus.
- Dans MainEtudiant, appelez la méthode mention sur vos étudiants pour vérifier son bon fonctionnement.

#### 4.5 Méthode ligneResultats

- $-$  Ajoutez à la classe Etudiant une méthode ligneResultats qui retourne une chaîne de caractères d'une ligne précisant le nom, la moyenne et la mention, et, seulement s'il est ajourné, les modules obtenus (c'est-à-dire ceux où il a obtenu la moyenne).
- Dans MainEtudiant, appelez ligneResultats sur vos étudiants pour vérifier son bon fonctionnement.